# **DBase Viewer Crack Patch With Serial Key [32|64bit]**

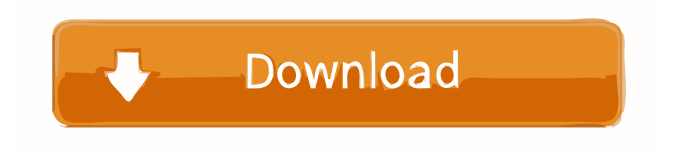

## **DBase Viewer Crack + For Windows**

In this tutorial we will learn how to view Excel files. You will learn how to open excel file in a new tab. After opening excel file we will see the following features; how to view the column headers, row headers and how to sort the rows and columns. In this article we will discuss in detail the following topics. In this tutorial we will learn how to export Excel files. You will learn how to export excel file to any format like csv, txt, html, ppt, etc. You will learn how to export excel file to any format like csv, txt, html, ppt, etc. In this article we will discuss in detail the following topics. Learn how to view.dbf file on our mobile devices in order to make it easy to manage. We are giving all the necessary information to view Dbf file on Android, Windows and iOS mobile devices. You will learn how to open Dbf file in mobile devices and how to view file in table, text, and graph view. In this tutorial we will learn how to import.dbf file on Android, iOS, and Windows using DataStax Dbase-iIO. In this tutorial we will show you how to import Dbf file using DataStax Dbase-iIO. In this tutorial we will learn how to view.dbf file on our mobile devices in order to make it easy to manage. We are giving all the necessary information to view Dbf file on Android, Windows and iOS mobile devices. You will learn how to open Dbf file in mobile devices and how to view file in table, text, and graph view. In this tutorial we will learn how to import.dbf file on Android, iOS, and Windows using DataStax Dbase-iIO. In this tutorial we will show you how to import Dbf file using DataStax Dbase-iIO.Q: Counting with 1:N relationship

in Laravel I have a database table with the following structure: students (id, name) class\_credits (id, student id, class id, class description, grade level) class credits grades (id, class id, grade) I'm trying to make a Laravel query that counts how many class\_credits there are per student and grade level. I can't quite seem to

#### **DBase Viewer Crack + With Key Free X64 [Latest]**

KeyMacro is a tool that allows you to quickly create and edit macro sequences for Windows applications, and for Internet Explorer as well. In order to save you time, KeyMacro compiles a macro sequence and displays a popup window that will help you step by step KeyMacro is a tool that allows you to quickly create and edit macro sequences for Windows applications, and for Internet Explorer as well. In order to save you time, KeyMacro compiles a macro sequence and displays a popup window that will help you step by step 3D ROTOR Game Maker 1.1.0.1 - This game maker tool supports you in creating 3D ROTOR Game. 3D ROTOR Game Maker can easily make, test and debug your game. Generate your game from start to end without spending time on tedious tasks. 3D ROTOR Game Maker is a complete set of tools for 3D ROTOR Game Development. The tool supports both basic and professional 3D ROTOR Game Development. You can start creating 3D ROTOR Game Maker can easily make, test and debug your game. Generate your game from start to end without spending time on tedious tasks. 3D ROTOR Game Maker is a complete set of tools for 3D ROTOR Game Development. The tool supports both basic and professional 3D ROTOR Game Development. You can start creating BumpBuster - Auto Identification Utility for Business - The key to a successful business is making sure you know who your clients are. However, keeping track of customer information can be a hassle. Instead of wasting time doing it the hard way, you can use BumpBuster. BumpBuster is a free auto-identification utility that will help you identify your customers based on things like name, email, phone number, location, or anything else you provide. The key to a successful business is making sure you know who your clients are. However, keeping track of customer information can be a hassle. Instead of wasting time doing it the hard way, you can use BumpBuster. BumpBuster is a free autoidentification utility that will help you identify your customers based on things like name, email, phone number, location, or anything else you provide. BumpBuster - The Helper for Database Professionals - BumpBuster is a database professional's best friend. It can help with simple, everyday tasks, like identifying users, locating records 77a5ca646e

#### **DBase Viewer**

With dBase viewer, you can easily extract the required data from a DBF file and prepare it for viewing and analysis. This small and portable tool is able to generate reports for DBF files, generate SQL statements, and convert images to JPEG. Furthermore, you can easily open files, copy the data, or transfer them to a different folder.One class of antibodies is known as antigen-binding fragment or single chain antibodies (ScFvs). ScFv antibodies are made by linking the heavy and light chains of the immunoglobulin heavy and light chain genes to make a single chain polypeptide. One preferred way to make ScFv antibodies is to use the expression vector pComb3X1, containing ScFv antibody sequences which was first disclosed in U.S. Pat. No. 4,946,778. pComb3X1 is a vector having a multiple cloning site (MCS) and which also contains the inducible alcohol dehydrogenase promoter (AdhP). pComb3X1 also contains a polylinker, which is a multiple cloning site. Each cloning site allows the insertion of different DNA sequences. The polylinker contains the ClaI, SalI, BglII, EcoRI, and SmaI sites, which are usually found in the sequences encoding antibody light chain variable region (VL) and heavy chain variable region (VH) genes and other antigen-specific sequence. In order to be able to produce desired antibodies, one typically cloned VH and VL regions of an antibody gene into one or both of the pComb3X1 and into a second expression vector which has the appropriate promoter to direct expression of VH and VL, either in the same cell or in different cells. Expression is usually achieved by transfecting the two expression vectors into a host cell. A host cell is transformed or transfected with two or more expression vectors, the individual vectors each containing one of the appropriate antibody gene sequences. Transcription of the antibody genes in these expression vectors can be regulated using the AdhP promoter. As a further refinement, when using two expression vectors, each containing one of the antibody genes, the two expression vectors can be selected such that the two genes are regulated by different promoters. This may be achieved by placing one promoter in each vector or by placing the promoters in a separate vector. This can be achieved, for example, by using the AdhP promoter for the first vector and the ltetO

## **What's New In?**

dBase viewer is a small Windows application whose purpose is to help your open and read DBF files. You can check out the full dBase system information (e.g. file version, header size), table structure, and data in a grid. The advantages of being portable Since this is a portable program, it is important to mention that it doesn't leave any traces in the Windows Registry. You can copy it on any USB flash drive or other devices, and take it with you whenever you need to view the content stored within DBF files on the breeze, without having to go through installation steps. Multi-tabbed layout You are welcomed by a clean feature lineup that allows you to switch between multiple panels, namely General Information, Table Structure, and Data Grid. The DBF

files can be added in the working environment using the built-in browse button or drag-and-drop support. The tool also offers quick access to the files and folders stored in your computer, so you can easily process the desired items. Reading data from DBF tables dBase viewer gives you the possibility to gather information about the version number, file type, record and header size, last update, record and field count, protection, language ID, load time, and others. What's more, you can check out the Table Structure for viewing details related to field name, type, and length, generate statistics, perform search operations, as well as create a list with favorite files. When it comes to saving options, you can export the information to CSV, TXT, HTML, XML, XLW, SAV, SQL, MDB, PDF, or other file format, and generate SQL scripts with data dump. Configuration settings The program comes packed with several dedicated parameters that help you automatically open the last file when you run the application, play sound notifications, alter the text displayed in the grid in terms of font, font style, size, and color, change the field names to upper or lower case, and convert images to JPEG file format. Bottom line All things considered, dBase viewer comes bundled with a handy suite of features for helping you analyze the content stored within DBF files, and is suitable for all types of users, regardless of their experience level. Publisher dBaseViewerBureau dBaseviewer License type Freeware License dBaseViewerBureau Free - Limitations: May not be transferred, shared, sold, relicensed, modified, shared, incorporated, distributed, incorporated, or otherwise copied, in whole or in part, for any purpose Leno ScreenSaver - 3D Screensaver - Isometric shape is viewed from the window of all three sides and very realistically. Interactive moving and shooting. The 3D screen saver features an impressive animated animated graphics and a very realistic. Wherever you are - from

# **System Requirements:**

OS: Windows 10 x64; Windows 10 x64; Processor: Intel Core i5-4590, 4th generation; Intel Core i5-4590, 4th generation; Memory: 6GB; 6GB; Graphics: NVIDIA GTX970 graphics card or better; NVIDIA GTX970 graphics card or better; Storage: 8GB of RAM; 8GB of RAM; DirectX: Version 12 Recommended: Windows 10 x64; Processor: Intel Core i5

Related links:

<https://www.iltossicoindipendente.it/wp-content/uploads/2022/06/egbebev.pdf> <https://buyzionpark.com/wp-content/uploads/2022/06/MyPassMan.pdf> <https://sokhanedoost.com/script-styler-suite-crack-lifetime-activation-code-updated-2022/> <https://leasetrade.se/wp-content/uploads/2022/06/alahear.pdf> <https://manevychi.com/raymedi-distributor-edition-crack-download-latest/> <https://thailand-landofsmiles.com/?p=26305> <https://ayusya.in/talend-api-tester-for-chrome-crack-keygen/> <https://gardenstatecomedyclub.com/wp-content/uploads/2022/06/felacunn.pdf> [https://erancounmi.wixsite.com/vaikettnege/post/wilife-command-center-crack-torrent-activation-code](https://erancounmi.wixsite.com/vaikettnege/post/wilife-command-center-crack-torrent-activation-code-april-2022)[april-2022](https://erancounmi.wixsite.com/vaikettnege/post/wilife-command-center-crack-torrent-activation-code-april-2022) <https://glammazone.com/sliider-download-for-pc-latest/>